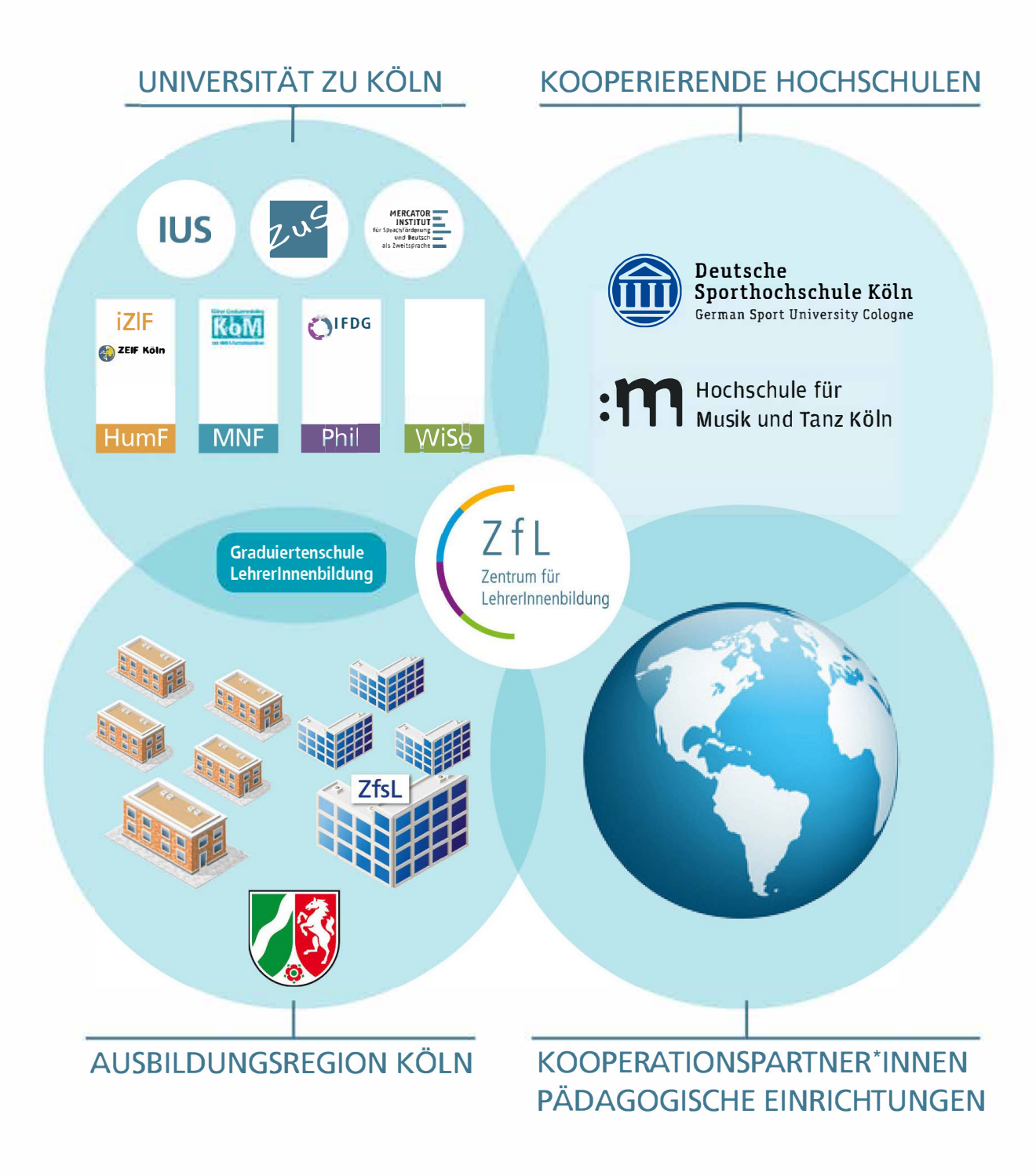

## **Kontakt:**

[zfl.uni-koeln.de/graduiertenschule.html](http://zfl.uni-koeln.de/graduiertenschule.html)  [blog. hf. uni-koeln.de/zeif](http://blog.hf.uni-koeln.de/zeif)  [kom.uni-koeln.de](http://kom.uni-koeln.de)  [ifdg.phil-fak.uni-koeln.de](http://ifdg.phil-fak.uni-koeln.de)  [www.heliosschule.com](https://www.heliosschule.com/) [www.mercator-institut-sprachfoerderung.de](http://www.mercator-institut-sprachfoerderung.de)  [zus.uni-koeln.de](http://zus.uni-koeln.de) 

[www.dshs-koeln.de](https://www.dshs-koeln.de)  [www.hfmt-koeln.de](https://www.hfmt-koeln.de) 

[zfl.uni-koeln.de/graduiertenschule.html](http://zfl.uni-koeln.de/graduiertenschule.html) 

[zfl.uni-koeln.de/platzvergabe-praxissemester.html](http://zfl.uni-koeln.de/platzvergabe-praxissemester.html)  [zfl.uni-koeln.de/berufsfeldpraktikum.html](http://zfl.uni-koeln.de/berufsfeldpraktikum.html)